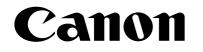

# SERVICE BULLETIN

Issued by Canon Europa N.V.

COPIER

# MODEL: iR2270/2870/3570/4570

No.: iR4570-013

Date: 25.02.05

# SUBJECT: HOW TO PRINT LETTER HEAD PAPER (PRE PRINT PAPER)

# REASON

iR2270/2870/3570/4570 support printing letter head paper (Pre print paper).

iR2200/2800/3300/2200i/3300i/2220i/3320i have the problem that the print side is different in simplex printing and duplex printing when letter head paper is copied/printed.

Letter head paper printing function has been requested from the field and is available for iR2270/2870/ 3570/4570. In order to print a job to letter head paper correctly, this service bulletin describes how to set up and print.

# DETAIL

#### Setup the iR2270/2870/3570/4570

To print a job to letter head paper, you have to set iR2270/2870/3570/4570.

- 1. Select User mode button
- 2. Select 'Common Settings' and then select 'Paper Feed Method Switch'

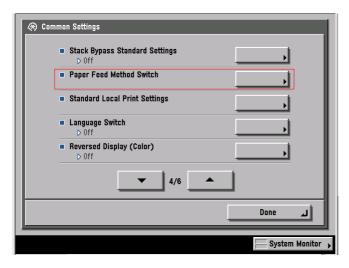

3. Select 'Print Side Priority' of the drawer/stack bypass that sets letter head paper. Default setting is 'Speed Priority'

| 🛞 Paper Feed Met | hod Switch        |                        |                                                                                                    |  |  |
|------------------|-------------------|------------------------|----------------------------------------------------------------------------------------------------|--|--|
| 6                | Speed<br>Priority | Print Side<br>Priority | (If you have selected<br>[Print Side Priority],<br>load the side of the<br>paper you want to print<br>on face down in a<br>drawer.<br>For the stack bypass/<br>the side paper deck,<br>load the side you want<br>to print on face up.) |  |  |
| 🗖 🗆 A4           | Speed<br>Priority | Print Side<br>Priority |                                                                                                    |  |  |
| <b>12</b> 🗆 A3   | Speed<br>Priority | Print Side<br>Priority |                                                                                                    |  |  |
| 🖸 🗆 B4           | Speed<br>Priority | Print Side<br>Priority |                                                                                                    |  |  |
| 🖪 🖻 A5 🛙         | Speed<br>Priority | Print Side<br>Priority |                                                                                                    |  |  |
| 15 🛛 A4          | Speed<br>Priority | Print Side<br>Priority |                                                                                                    |  |  |
| Cancel           |                   |                        | ок л                                                                                                    |  |  |
|                  |                   |                        | System Monitor                                                                                                    |  |  |

This setting is effective to the copy job and the print job.

# Copy to letter head paper

1. When you copy a job, you have to select the drawer set as 'Print Side Priority' at iR's operation panel.

# Print to letter head paper

1. When you print a job, you have to select the drawer set as 'Print Side Priority' at the driver.

# Note: Print to letter head paper is available from system software v7.03 or later.

# Feed letter head paper to drawer

Load the side of the paper you want to print on face down with letter head facing the rear of the machine in drawer.

For the stack bypass, load the side you want to print on face up with letter head facing the rear of the machine.

Ex. Printing 4 page job from Drawer 1.

|                |         | Page1 | Page2 | Page3 | Page4 |
|----------------|---------|-------|-------|-------|-------|
| Speed Priority | Simplex | Upper | Upper | Upper | Upper |
| (Default)      | Duplex  | Lower | Upper | Lower | Upper |
| Print Side     | Simplex | Lower | Lower | Lower | Lower |
| Priority       | Duplex  | Lower | Upper | Lower | Upper |

Upper: The page is printed to the upper side of the paper. Lower: The page is printed to the lower side of the paper.

# Ex. Printing 4 page job from Stack Bypass.

|                |         | Page1 | Page2 | Page3 | Page4 |
|----------------|---------|-------|-------|-------|-------|
| Speed Priority | Simplex | Lower | Lower | Lower | Lower |
| (Default)      | Duplex  | Upper | Lower | Upper | Lower |
| Print Side     | Simplex | Upper | Upper | Upper | Upper |
| Priority       | Duplex  | Upper | Lower | Upper | Lower |

Upper: The page is printed to the upper side of the paper. Lower: The page is printed to the lower side of the paper.

And a job is printed as face down. It is not depending on 'Paper Feed Method Switch' setting.

# Performance

If you change the setting from 'Speed Priority' to 'Print Side Priority', iR's productivity is reduced when you print simplex job. To achieve letter head printing, simplex job passes the duplex mechanism pass every time. As a result, simplex job performance becomes same as duplex job.

#### iR4570 performance (A4 paper)

|         | From Drawer    | From Drawer |                | ass        |
|---------|----------------|-------------|----------------|------------|
|         | Speed Priority | Print Side  | Speed Priority | Print Side |
|         | (Default)      | Priority    | (Default)      | Priority   |
| Simplex | 45cpm/ppm      | 22.5cpm/ppm | 28cpm/ppm      | 13cpm/ppm  |
| Duplex  | 22.5cpm/ppm    | 22.5cpm/ppm | 13cpm/ppm      | 13cpm/ppm  |

Note:

About iR4600N/5000/6000/5000i/6000i/5020i/6020i/6800C/7200/8500/105, you can print both simplex and duplex job correctly to letter head paper without 'Paper Feed Method Switch' setting.

iRC3200/iR3100C have problem same as iR2200/2800/3300/2200i/3300i/2220i/3320i. Print side is different in simplex printing and duplex printing when letter head paper is copied/printed.